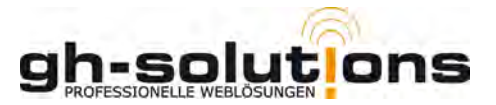

# **Kurzdokumentation zu den neuen Programmteilnahmen:**

## **Ausgangslage:**

Anfang des Jahres gab es neue Vorgaben der GSUB, die ich im Laufe der letzten Wochen umgesetzt habe. Die GSUB sieht vor, dass Integrationen in den 1. Arbeitsmarkt, die a) sozialversicherungspflichtig sind und b) länger als 4 Wochen dauern zwingend zu einem Ende der Programmteilnahme am Projekt PPLUS führen. Bisher konnten Sie einen Teilnehmer nur einmalig aussteuern, wenn der dann z.b. wiederkam wurde in den meisten Fällen die schon erfolgte Aussteuerung zurückgenommen. Die GSUB möchte ab jetzt die Phasen der Programmteilnahme inklusive der absolvierten Aktivierungsmaßnahmen und ggf. daraus resultierenden Integrationen einzeln dokumentiert haben. So lässt sich auf Dauer daraus z.b. ableiten welche Maßnahmen und Kombinationen zu welchen Ergebnissen führen oder auch wie viele Teilnahmephasen ein Teilnehmer tatsächlich benötigt bis er wieder Fuß fasst. Alles in allem hat das intern einige tiefgehende Änderungen zur Folge.

## **Zusammenfassung der durchgeführten Änderungen:**

- Projekteilnehmer ist ab jetzt nur noch derjenige, der über eine aktive Programmteilnahme verfügt (siehe angehängte Grafik)
- Integrationen in den 1. Arbeitsmarkt befristet über 4 Wochen oder unbefristet inklusive Nachbetreuung / Nachqualifizierung führen zum Ende der Programmteilnahme
- Bei Integrationen mit Nachbetreuung / Nachqualifizierung verlängert sich die Programmteilnahme um die Monate der Nachbereuung / Nachqualifizierung (wenn beide Leistungen in einer Integration vorhanden sind, wird immer die längere genommen)
- Ausgesteuerte gibt es nicht mehr, ab jetzt finden Sie die zusammen mit den Integrierten unter dem Punkt "Inaktive"
- Zur besseren Übersichtlichkeit habe ich den Teilnehmerpool farblich ergänzt  $(rot = > inaktiv,$  grün  $= > integrity$ .
- Programmteilnahmen dürfen sich nicht überschneiden
- Seit kurzem können Sie bei allen Integrationen, also auch denen, die nicht über das Stellenmodul eingetragen wurden, das Entlassungsdatum dokumentieren.
- Beim Eintrag einer Integration wird das Ende der Programmteilnahme automatisch berechnet und gesetzt. Die/der zuständige PMA erhält darüber eine Email mit einer kurzen Zusammenfassung.

## **Anlegen von Programmteilnahmen:**

Um für einen Teilnehmer ab jetzt überhaupt Maßnahmen buchen zu können ist eine aktive nicht beendete Programmteilnahme Voraussetzung. Ohne gültige Programmteilnahme können Sie keine Maßnahmen mehr buchen. Wenn Sie einen Teilnehmer ins Projekt aufnehmen möchten setzt das voraus, dass Sie für den Teilnehmer eine Programmteilnahme buchen. Sie müssen nur den Beginn der Programmteilnahme festlegen. Der Teilnehmer gilt dann solange als Projektteilnehmer bis die Programmteilnahme entweder durch eine Integration ODER durch Setzen des Enddatums und Auswahl eines Grundes beendet wird. Ab dann ist der Teilnehmer inaktiv. Das vertraute Aussteuern fällt weg und wird mit Ende der Programmteilnahme dokumentiert.

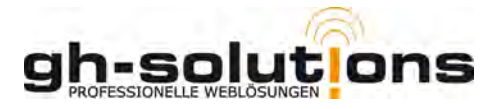

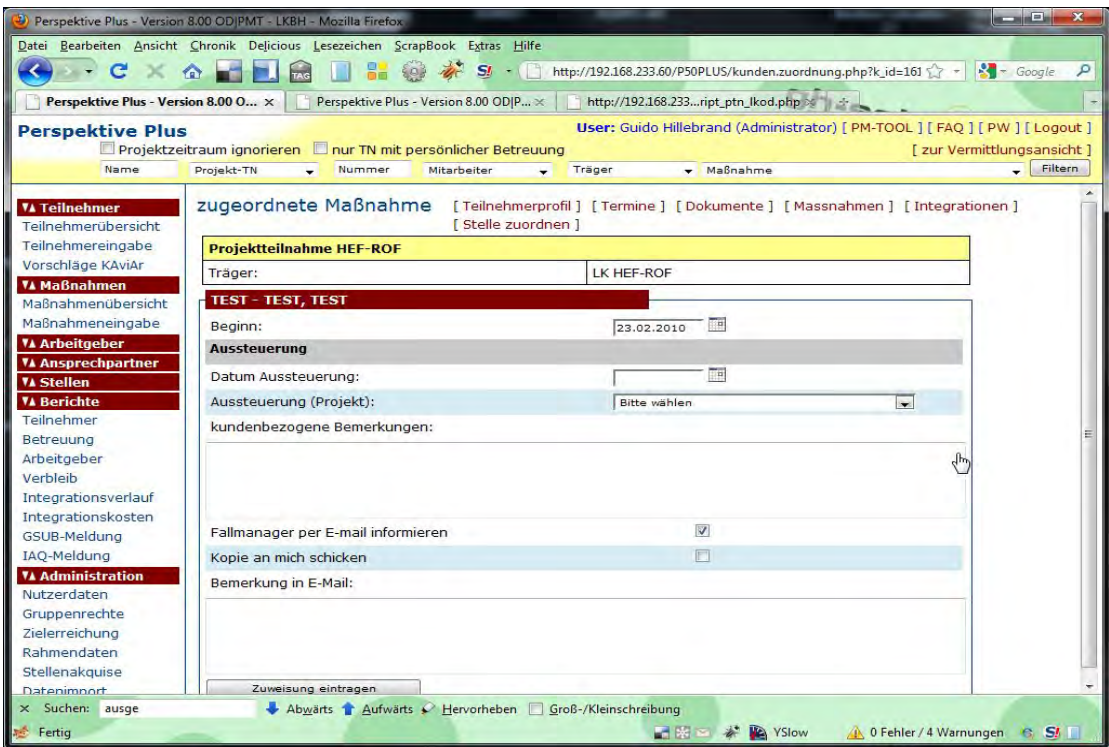

Zur besseren Übersicht habe ich die Programmteilnahmen gelb hinterlegt, Sie finden die Programmteilnahmen unter den Maßnahmen als ersten Punkt. Solange es keine gültige Programmteilnahme gibt können Sie hier auch nur die Programmteilnahme zuordnen. Erst wenn der Teilnehmer sich in einer PGT befindet lassen sich die anderen Maßnahmen zuordnen.

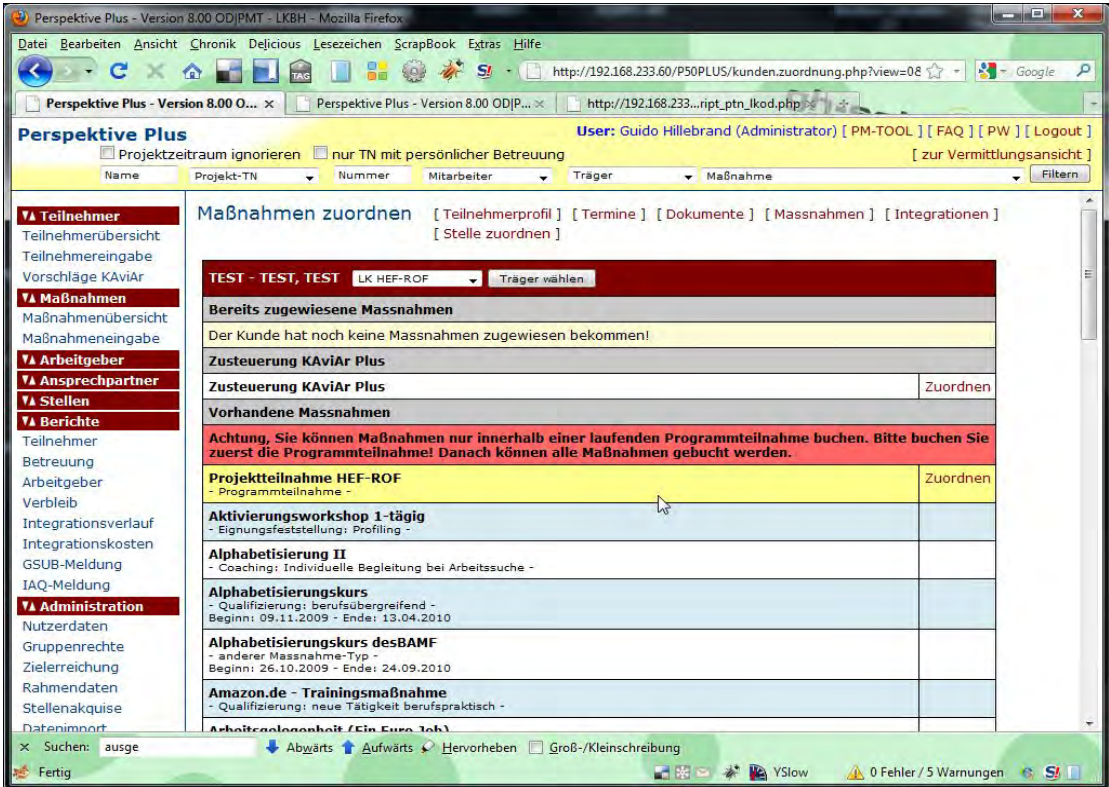

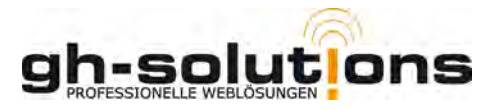

## **Integrationen:**

Eine Integration über 4 Wochen, sozialversicherungspflichtig und 1. Arbeitsmarkt führt unweigerlich zu einem Ende der Programmteilnahme. Während einer laufenden Integration können Sie auch keine weiteren Maßnahmen buchen, es sei denn die Integration verfügt über eine Nachbetreuung / Nachqualifizierung. Dann verlängert sich die PGT um die Monate der NB / NQ. Sind beide in einer Integration vorhanden zählt die längere.

# **Das Enddatum der PGT wird automatisch errechnet und auch automatisch eingetragen.**

## **Beispiele:**

- a. TN verfügt über PGT ab 01.01.2009
	- Teilnehmer wird am 01.01.2010 unbefristet integriert ohne weitere Integrationsleistungen
		- $\Rightarrow$  PGT 01.01.2009 31.12.2009
- b. TN verfügt über PGT ab 01.01.2009 Teilnehmer wird am 01.01.2010 unbefristet integriert inklusive 6 Monate Nachbetreuung
	- $\Rightarrow$  PGT 01.01.2009 30.06.2009
- c. TN verfügt über PGT ab 01.01.2009 Teilnehmer wird am 01.01.2010 unbefristet integriert, nach 1 Monat entlassen und kommt zum 03.02.2010 wieder
	- $\Rightarrow$  PGT 1: 01.01.2009 31.12.2009
	- PGT 2: 03.02.2010 Voraussetzung um eine weitere PGT buchen zu können ist, dass in der Integration das Datum für die Entlassung (bei Eintrag über Stellenmodul muss auch der Status auf entlassen gestellt werden) eingetragen wird.

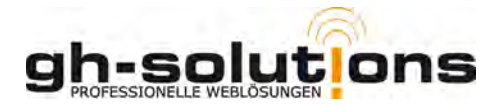

## **Beispiel grafisch:**

PGT ab dem 01.01.2010

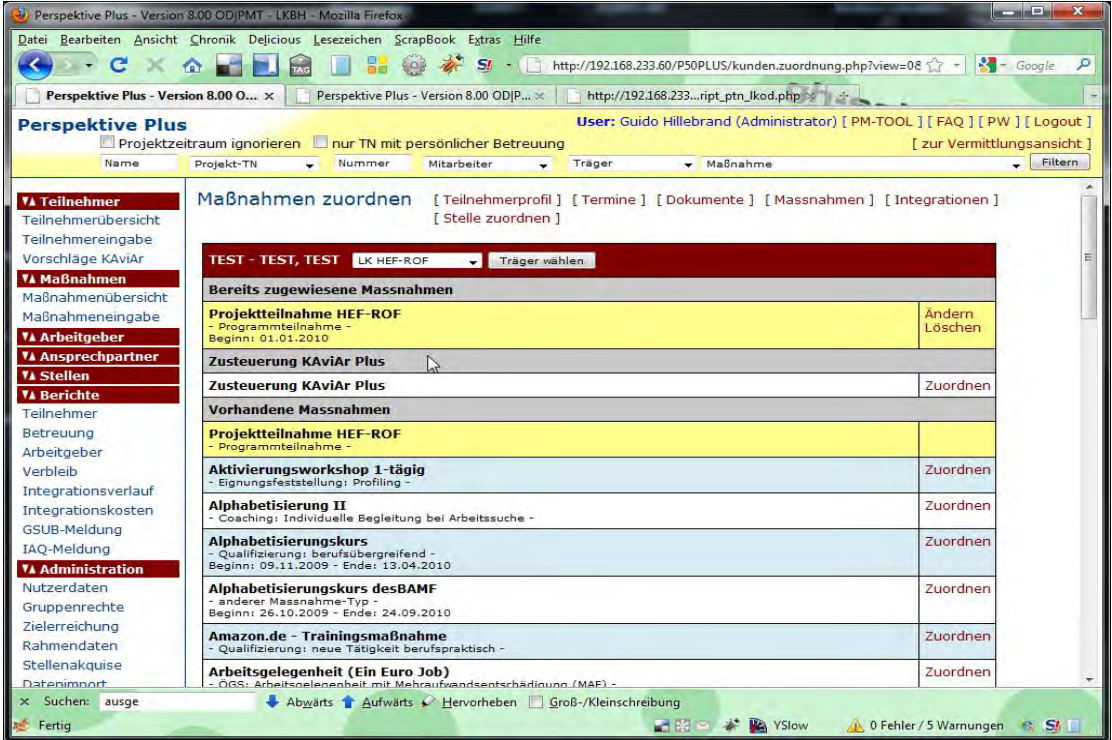

Integration zum 15.01.2010 befristet bis zum 20.01.2010

- Da nicht über 4 Wochen ändert sich an der PGT nichts

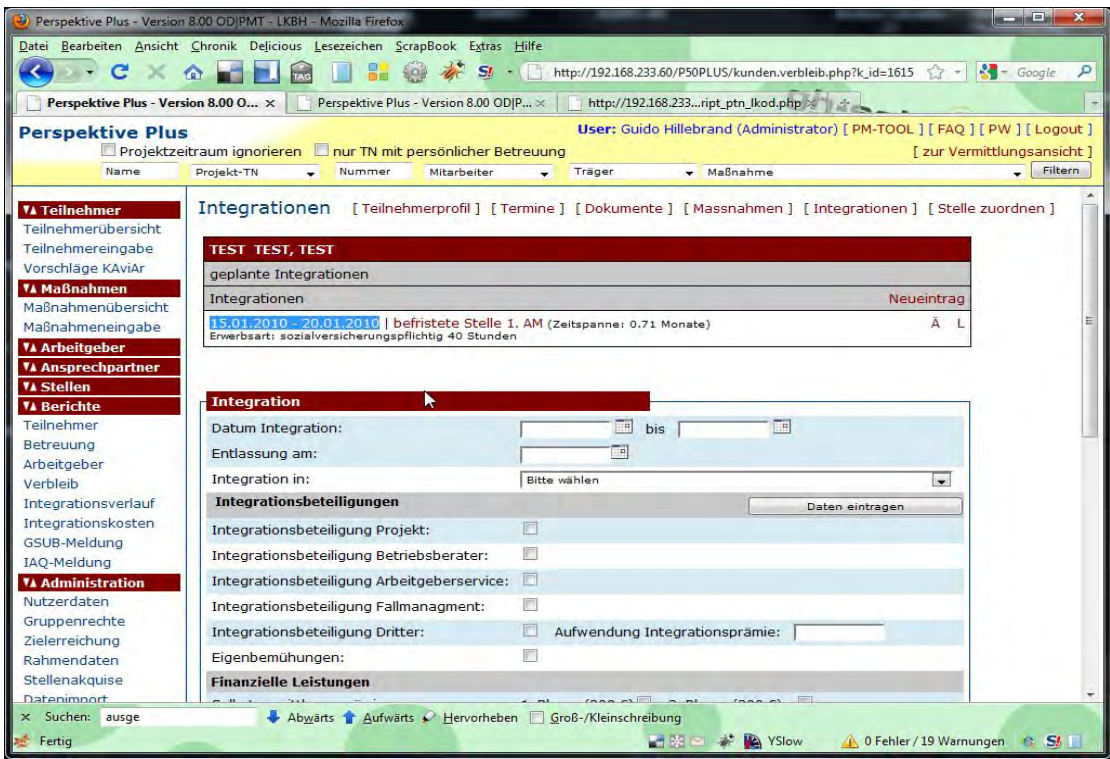

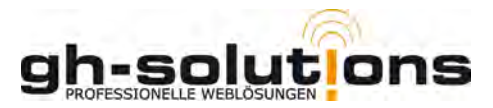

Integration zum 15.01.2010 befristet bis zum 20.04.2010

- Da über 4 Wochen wird die PGT automatisch zum 14.01.2010 beendet

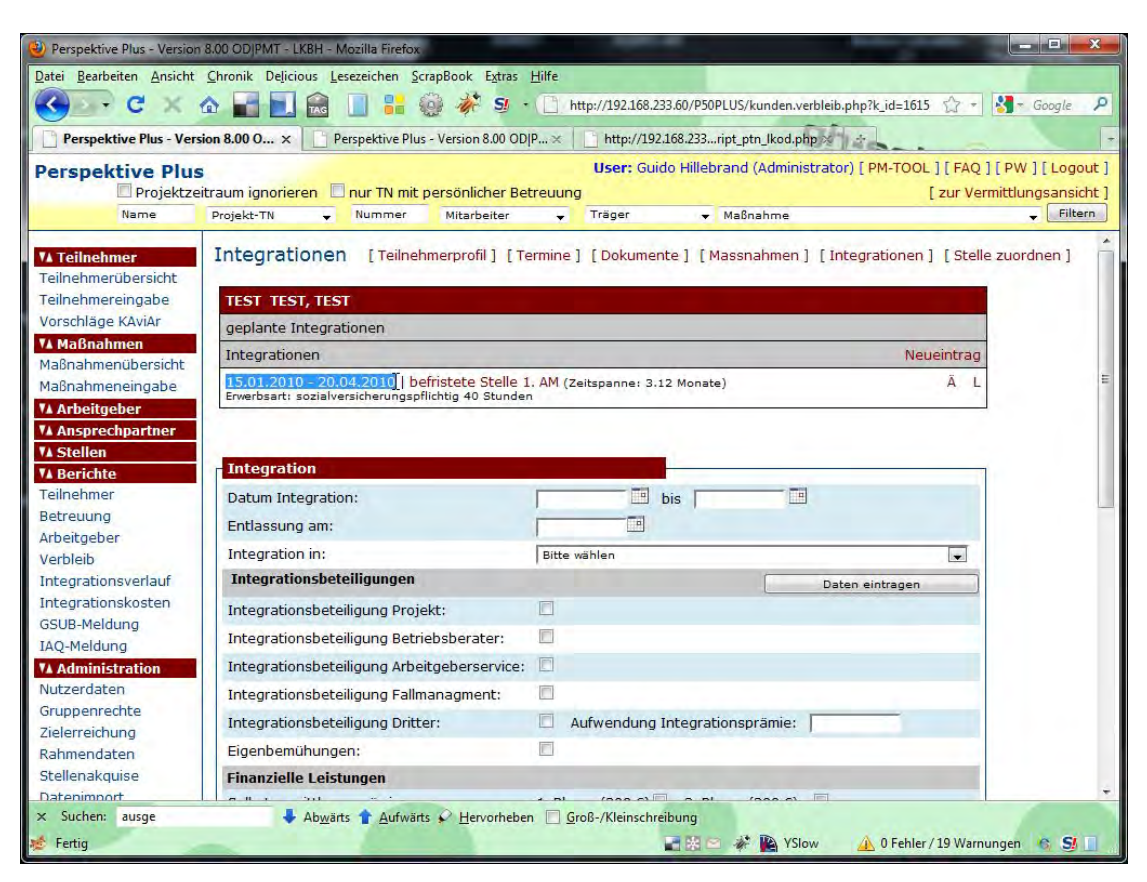

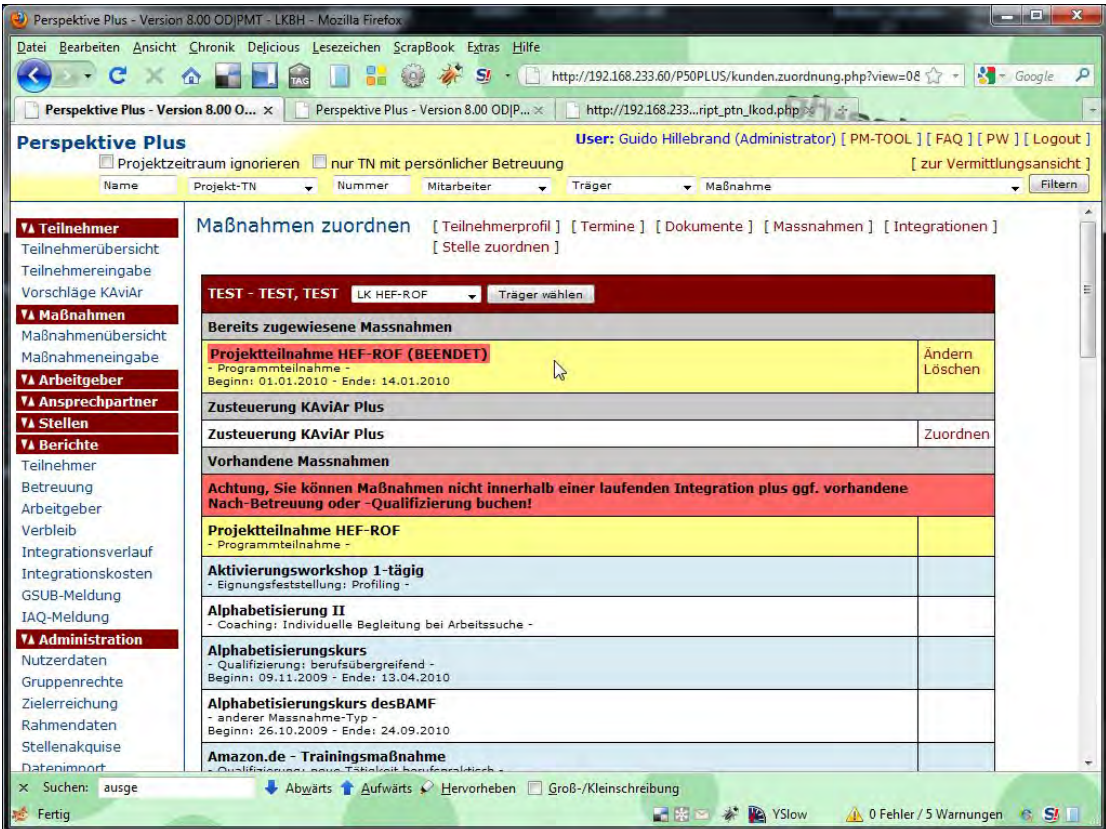